# draft-friel-tls-eap-dpp

Dan Harkins & Owen Friel

EMU WG, IETF 113

 $\mathbf 1$ 

## Background

- Wi-Fi alliance Device Provisioning Protocol (DPP) solves the on-boarding Catch-22– you need a credential to get on the network but need to be on the network to get a credential
	- Uses a raw "bootstrapping" public key, obtained in variety of methods, to authenticate supplicant
	- True zero touch provisioning is possible– plug it in, turn it on, walk away
	- DPP is able to provision all possible network credentials on a supplicant– PSKs, passwords, certificates
- DPP is for Wi-Fi but also supports communication over TCP/IP
	- But such "wired DPP" assumes connectivity we don't have yet when we do EAP
- We want to use DPP bootstrapping with EAP for non-Wi-Fi connections
	- Use RFC 8773 "external PSK" derived from bootstrapping key
		- PSK derived from bootstrapping key is injected into key schedule
		- Client and server prove knowledge of PSK (and therefore bootstrapping key)
	- Use RFC 7250 TLS with raw public key using bootstrapping key
		- Client signs with bootstrapping key, proves possession of private key to server
	- Use draft-group-tls-extensible-psks
		- Client signals the derived PSK identity and type in extended psk extension
	- No TLS changes/extensions required over and above defining new BSK type for draft-group-tls- extensible-psks

#### TLS authentication w/DPP bootstrapping keys

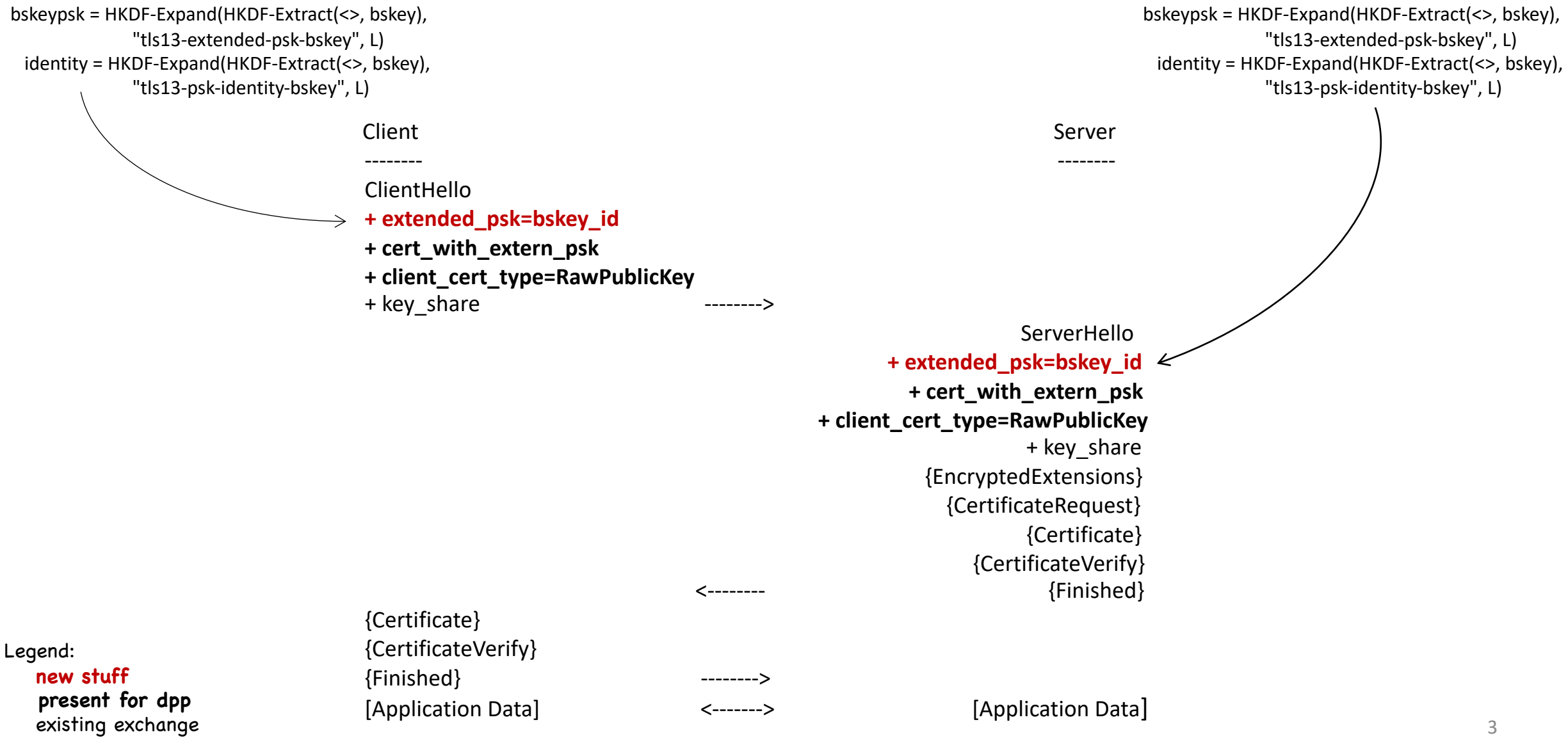

### TEAP w/DPP bootstrapping keys

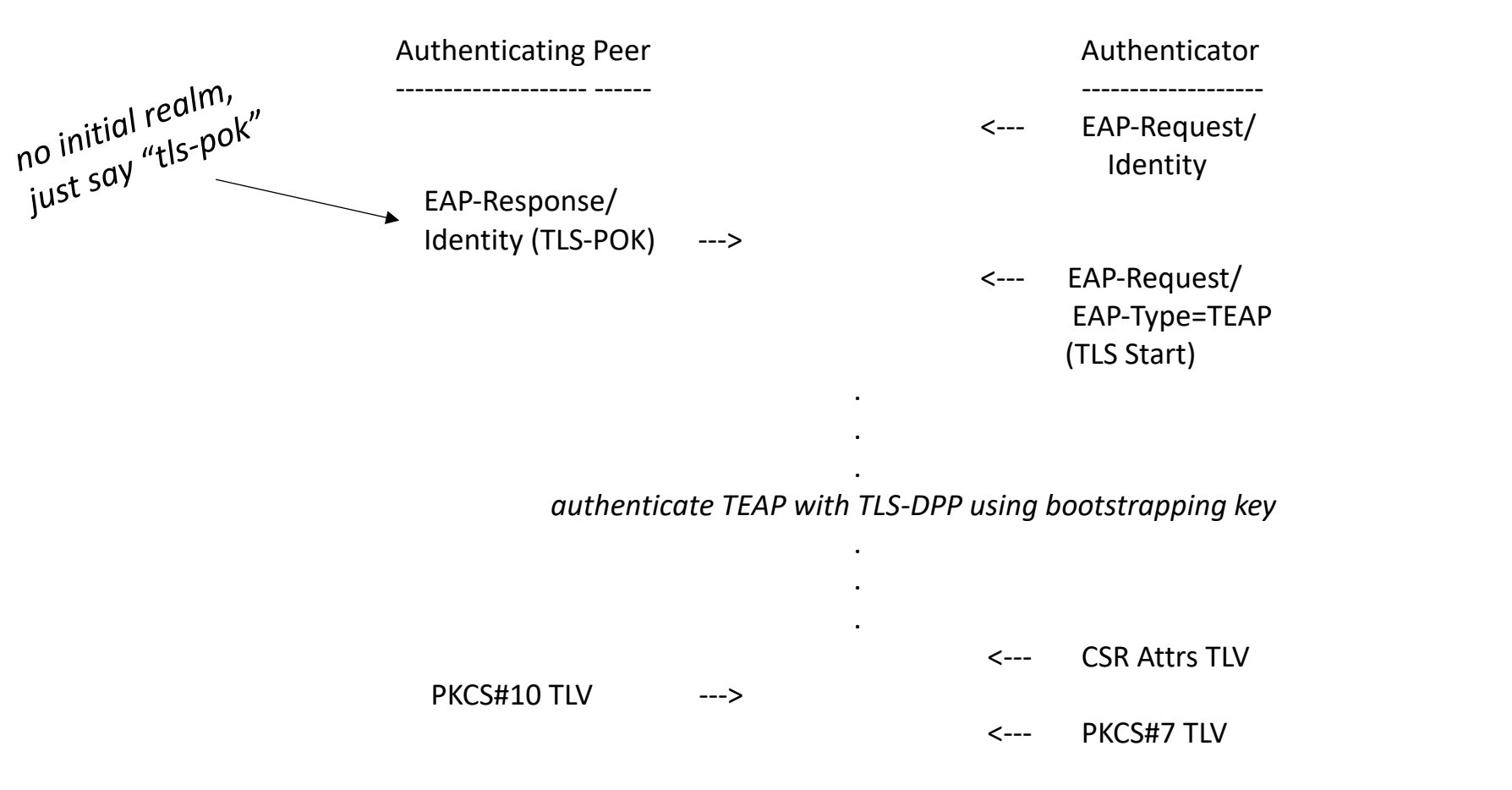

Supplicant's subsequent connection uses provisioned certificate

#### Where we are and where to?

• Specification:

draft-friel-tls-eap-dpp-04

- Running code: https://github.com/upros/mint
- Rough consensus: adoption as a work item?